## **YIAYI**

## **Nahtlose Vernetzung Ihrer Teams und Tester**

Intelligentere Tools und Techniker für eine intelligentere Zusammenarbeit mit der VIAVI TPA

**VORFÜHRUNG BUCHEN** 

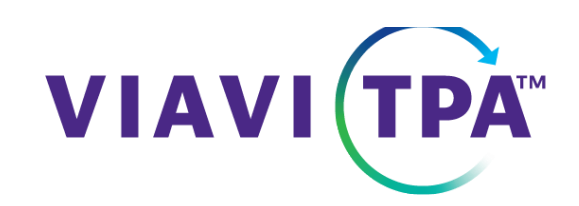

Wenn auch Sie genug haben von inkonsistenten Testausführungen, unnötigen Nacharbeiten und Problemen mit unerfahrenen Technikern, dann ist die VIAVI TPA genau die Lösung, auf die Sie gewartet haben.

Die VIAVI Testprozess-Automatisierung (TPA) vernetzt Ihre Teams und deren Tester nahtlos über unsere gehostete StrataSync™ Plattform, so dass ein zentralisiertes und synchronisiertes Testprozess-Ökosystem entsteht. Profitieren auch Sie von diesen Vorteilen:

- Rationelle Workflows: Vermeiden Sie manuelle Arbeitsschritte und versetzen Sie Ihre Teams in die Lage, sich auf kritische Aufgaben anstatt auf monotone Wiederholungen zu konzentrieren.
- Höhere Effizienz: Der in sich geschlossene Workflow der VIAVI TPA ermöglicht eine deutliche Steigerung der Arbeitsproduktivität, so dass Projekte schneller abgeschlossen werden können.
- Beispiellose Genauigkeit: Die integrierte StrataSync Plattform garantiert, dass Ihre Tester stets kalibriert und aufeinander abgestimmt sind, so das Fehler weitestgehend vermieden werden und die Zuverlässigkeit der Testergebnisse steigt.

Vereinbaren Sie noch heute eine Vorführung der VIAVI TPA.

**VORFÜHRUNG BUCHEN** 

**[Vereinbaren Sie eine Vorführung](https://app.comms.viavisolutions.com/e/er?utm_campaign=vs11661&utm_medium=email&utm_source=Eloqua&utm_term=Fiber%20Service%20Activation&utm_content=100000002&s=1693005530&lid=13190&elqTrackId=62B4F3E335BE3CEDF790B6927BD62E51&elq=ca7f8857ecab42ddacb8da043edd3f1e&elqaid=7135&elqat=1) [Fordern Sie ein Angebot an](https://app.comms.viavisolutions.com/e/er?utm_campaign=vs11661&utm_medium=email&utm_source=Eloqua&utm_term=Fiber%20Service%20Activation&utm_content=100000002&s=1693005530&lid=13191&elqTrackId=327DF32F660CF0BFF168D3642B7C2125&elq=ca7f8857ecab42ddacb8da043edd3f1e&elqaid=7135&elqat=1) [Kontaktieren Sie uns](https://app.comms.viavisolutions.com/e/er?utm_campaign=vs11661&utm_medium=email&utm_source=Eloqua&utm_term=Fiber%20Service%20Activation&utm_content=100000002&s=1693005530&lid=15410&elqTrackId=76DADF3544206D69FDDB7DDDD1D4E22B&elq=ca7f8857ecab42ddacb8da043edd3f1e&elqaid=7135&elqat=1)**  $\ddot{\phantom{1}}$ V<br>D<br>D<br>D

© 2024 VIAVI Solutions | [viavisolutions.com](https://app.comms.viavisolutions.com/e/er?utm_campaign=vs11661&utm_medium=email&utm_source=Eloqua&utm_term=Fiber%20Service%20Activation&utm_content=100000002&s=1693005530&lid=574&elqTrackId=79E6558C83A0175B427BE5DC79AECC33&elq=ca7f8857ecab42ddacb8da043edd3f1e&elqaid=7135&elqat=1) 1445 South Spectrum Boulevard Suite 102, Chandler, AZ 85286 USA